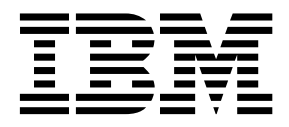

MQSeries® Integrator

# **Application Development Guide**

Version 1.0

SC34-5508-00

**Note**: Before using this information and the product it supports, be sure to read the general information under Appendix B entitled "Notices".

#### **First edition (January 1999)**

This edition applies to IBM® MQSeries Integrator, Version 1.0 and to all subsequent releases and modifications until otherwise indicated in new editions. Make sure you are using the correct edition for the level of the product.

Order publications through your IBM representative or the IBM branch office serving your locality. Publications are not stocked at the address given below.

At the back of this publication is a page titled "Sending your comments to IBM". If you want to make comments, but the methods described are not available to you, please address them to:

IBM United Kingdom Laboratories Information Development, Mail Point 095, Hursley Park, Winchester, Hampshire, England, SO21 2JN.

When you send information to IBM, you grant IBM a nonexclusive right to use or distribute the information in any way it believes appropriate without incurring any obligation to you.

#### **© Copyright New Era of Networks, Inc., 1998, 1999. All rights reserved.**

#### **© Copyright International Business Machines Corporation, 1999. All rights reserved.**

Note to U.S. Government Users — Documentation related to restricted rights — Use, duplication or disclosure is subject to restrictions set forth in GSA ADP Schedule Contract with IBM Corp.

# **Contents**

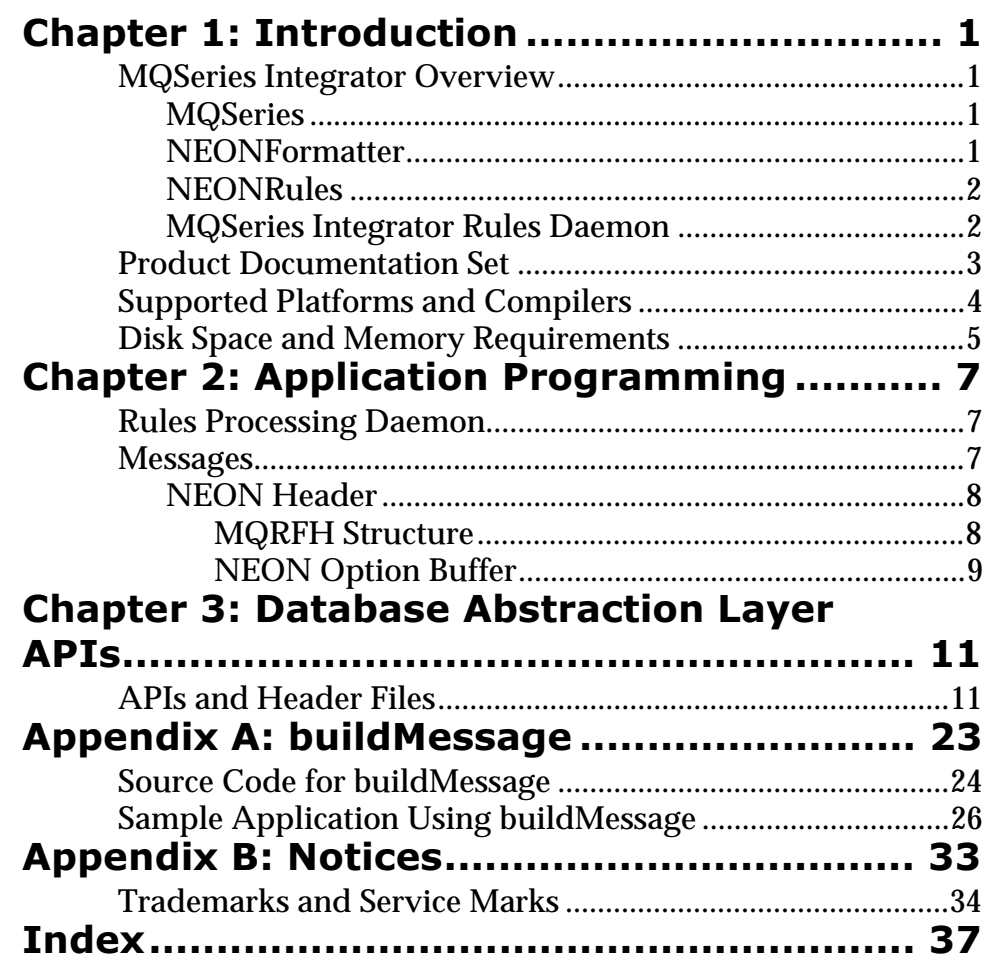

## <span id="page-4-0"></span>**Chapter 1 Introduction**

# **MQSeries Integrator Overview**

MQSeries Integrator provides the flexibility and scalability that allows true application integration. MQSeries Integrator consists of four components:

- nMQSeries
- n**NEONFormatter**
- n**NEONRules**
- nMQSeries Integrator Rules daemon

## **MQSeries**

MQSeries is message-oriented middleware that is ideal for high-value message handling and high-volume applications because it guarantees each message is delivered only once, and it supports transactional messaging. Messages are grouped into units of work and either all or none of the messages in a unit of work are processed.

## **NEONFOrmatter**

NEONFormatter translates messages from one format to another. Formatter handles multiple message format types from multiple data value sources with the ability to convert and parse messages. Messages can be converted from any described format to any other described format (if fields in input data formats are missing, you can set up defaults for those fields on output). When a message is provided as input to Formatter, the message is parsed and data values are returned. Formatter can handle virtually any message format, including fixed (for example, COBOL records), delimited (for example, C null delimited strings), and variable, tagged, delimited, repetitive and recursive formats (for example, S.W.I.F.T. messages).

Defining message formats in Formatter's database is done through the graphical user interface (GUI). The GUI leads you through the definitions of format components, for example, tags, delimiters, and patterns, to the building of complete message definitions.

## <span id="page-5-0"></span>**NEONRUIES**

NEONRules lets you develop rules for managing message destination IDs, receiver locations, expected message formats, and any processes initiated upon message delivery. The creation and dispatch of multiple messages to multiple destinations from a single input message is supported, and different formats and transport methods for each is allowed. The dynamic nature of the Rules Engine means that rules can be effective immediately, staged over time, or delayed, depending on how the reload messages are timed, allowing flexibility in rapidly changing environments.

NEONRules can examine the value of any field or group of fields in a message to make its determinations. It can aggregate conditions with the Boolean AND and OR operators without architectural limits as to the number or complexity of the expressions.

## **MQSeries Integrator Rules Daemon**

The MQSeries Integrator Rules daemon combines MQSeries, Formatter, and Rules in a generic server process. The MQSeries Integrator Rules daemon processes messages from an MQSeries input queue, uses Formatter to parse messages, uses Rules to determine what transformations to perform and where to route the messages, and then puts the output messages on MQSeries queues for delivery to applications.

## <span id="page-6-0"></span>**Product Documentation Set**

The MQSeries Integrator documentation set includes:

- n *MQSeries Integrator Installation and Configuration Guide* helps end users and engineers install and configure MQSeries Integrator.
- <sup>n</sup> *MQSeries Integrator User's Guide* helps MQSeries Integrator users understand and apply the program through its graphical user interfaces (GUIs).
- n *MQSeries Integrator System Management Guide* is for system administrators and database administrators who work with MQSeries Integrator on a day-to-day basis.
- n *MQSeries Integrator Application Development Guide* assists programmers in writing applications that use MQSeries Integrator APIs.
- n *Programming References* are intended for users who build and maintain the links between MQSeries Integrator and other applications. The documents include:
	- *MQSeries Integrator Programming Reference for NEONFormatter* is a reference to Formatter APIs for those who write applications to translate messages from one format to another.
	- *MQSeries Integrator Programming Reference for NEONRules* is a reference to Rules APIs for those who write applications to perform actions based on message contents.

### **Note**

For information on message queuing, refer to the *IBM MQSeries* documentation.

# <span id="page-7-0"></span>**Supported Platforms and Compilers**

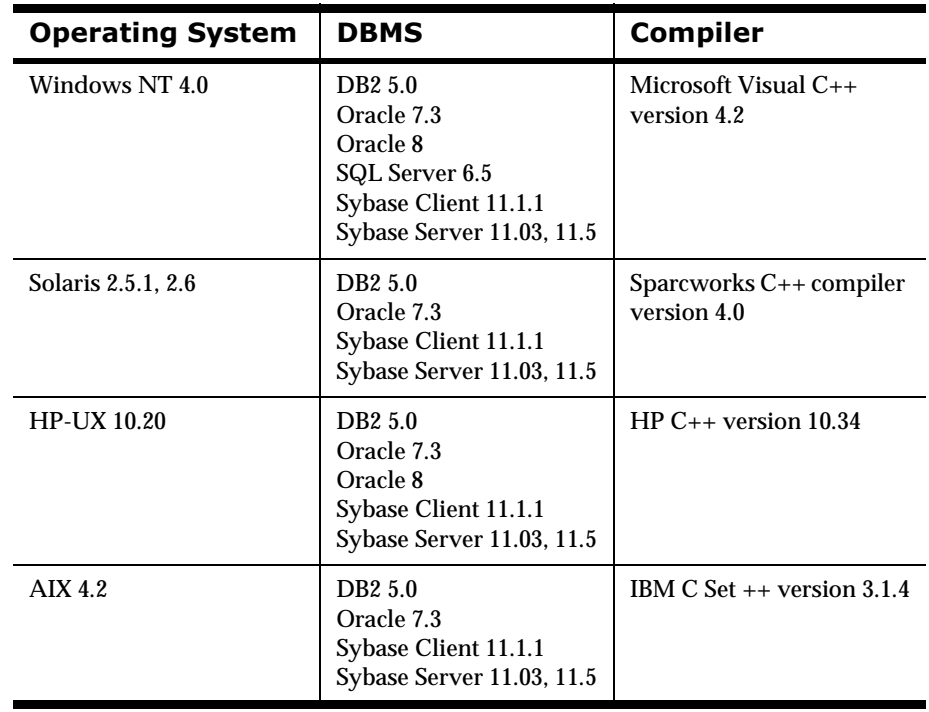

# <span id="page-8-0"></span>**Disk Space and Memory Requirements**

Required disk space is a function of the number of queues, formats, and rules. Recommended memory for satisfactory performance depends on message rates, message sizes, and application-specific factors. For Windows NT/ SQLServer, the recommended memory is 128 MB; for other platforms, the recommended memory is 256 MB.

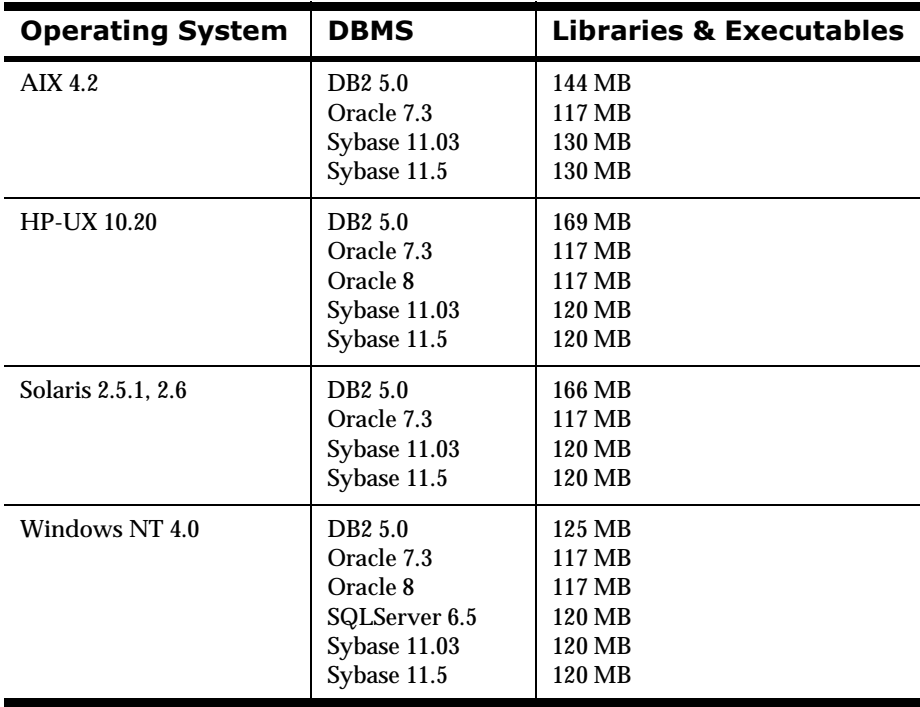

Chapter 1

## <span id="page-10-0"></span>**Chapter 2 Application Programming**

## **Rules Processing Daemon**

The MQSeries Integrator Rules daemon combines MQSeries, Formatter, and Rules in a generic server process. The MQSeries Integrator Rules daemon processes messages from an MQSeries input queue, uses Formatter to parse messages, uses Rules to determine what transformations to perform and where to route the messages, then puts the output messages on MQSeries queues for delivery to applications.

## **Messages**

MQSeries messages sent to the rules processing daemon have the following format:

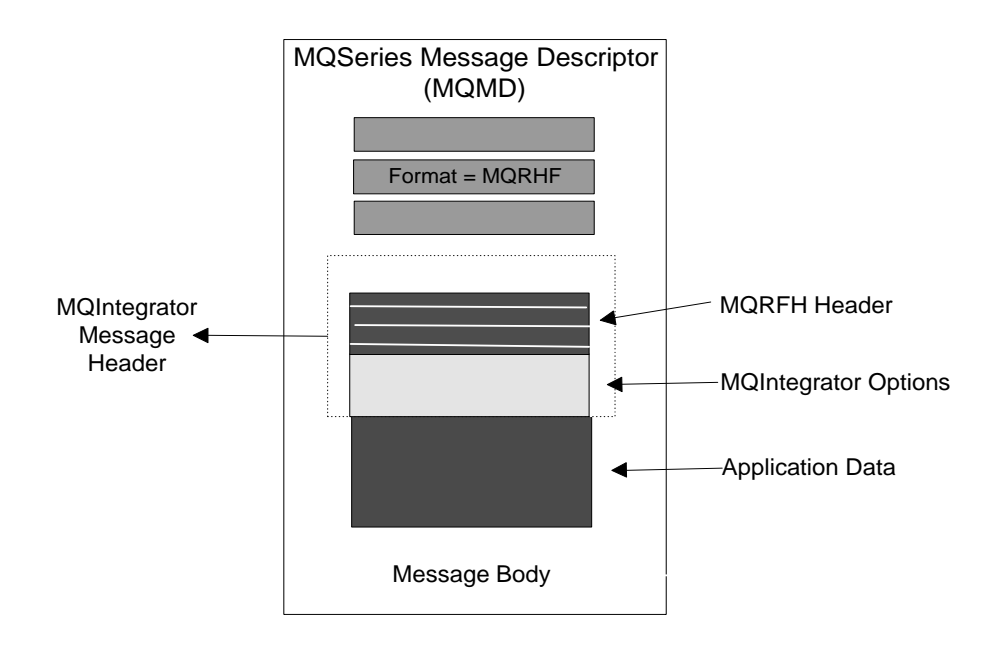

*MQSeries Integrator Message Format*

## <span id="page-11-0"></span>**NEON Header**

The first part of the message body is the NEON header. This header contains the application group and message type information that the Rules processing daemon requires to parse the message. If the Rules processing daemon receives a message that does not contain a NEON header, it assigns default values for both the application group and message type.

Applications that put messages to the Rules processing daemon input queue indicate that a NEON header precedes the application data by setting the format field of the MQMD structure to MQFMT\_RF\_HEADER where MQFMT\_RF\_HEADER is defined as the eight-character string: MQRFHbbb  $(b = space).$ 

The NEON header consists of two parts: the MQRFH structure and the NEON option buffer.

### **MQRFH Structure**

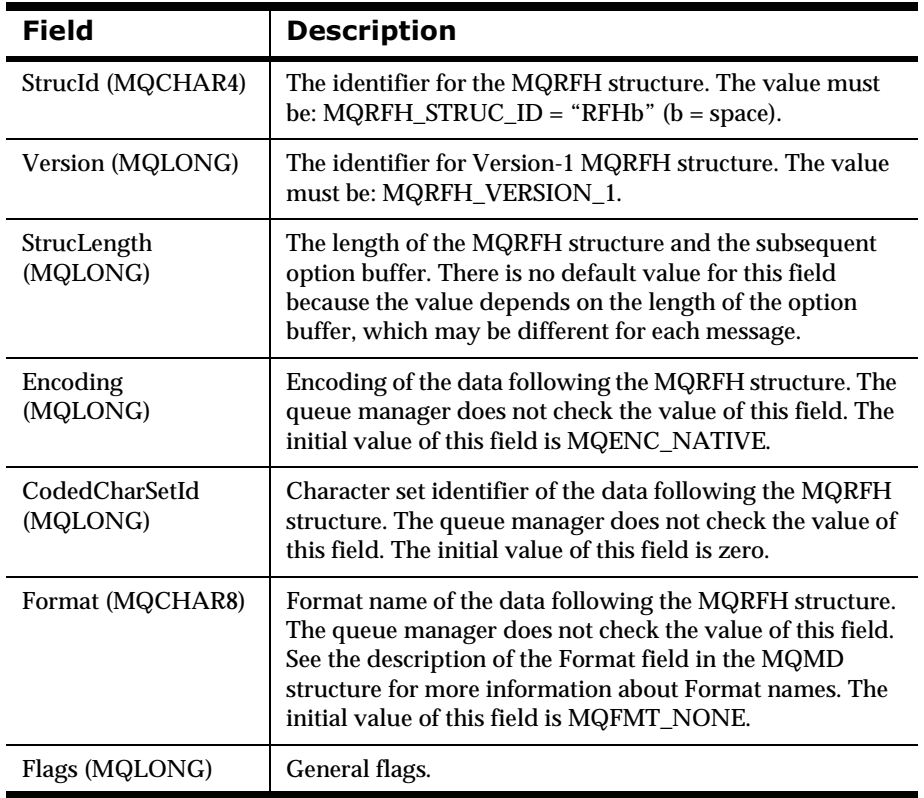

The MQRFH structure contains the following fields:

### <span id="page-12-0"></span>**NEON Option Buffer**

The NEON option buffer immediately follows the MQRFH structure in the NEON header. The option buffer consists of a collection of space-delimited tag/value pairs. The size of the NEON option buffer can be calculated as follows:

OptionBufferLength = MQRFH.StrucLength - sizeof(MQRFH)

The data in the NEON option buffer is in the following form:

<tagname1>b<value1>b<tagname2>b<value2>b (etc.)

Tag names and values cannot contain nulls or  $b$  ( $b = space$ ).

Recognized names in option buffer:

- OPT\_APP\_GRP Application Group
- OPT\_MSG\_TYPE Message Type
- nOPT\_RELOAD\_RULE\_SET Reload Rule Set
- n OPT\_SHUTDOWN Shutdown

Chapter 2

## <span id="page-14-0"></span>**Chapter 3 Database Abstraction Layer** API<sub>S</sub>

The Database Abstraction Layer APIs section describes functions used in Formatter and Rules APIs for database abstraction. Database Abstraction Layer APIs provide a means of managing transactions and maintaining data integrity.

Make sure the session state is accessible by using the Ok() function. OpenDbmsSession() provides MQSeries Integrator functions a session name to associate with a MQSeries Integrator database. CloseDbmsSession() cleans up an MQSeries Integrator session and releases any residual storage that may have been allocated by MQSeries Integrator or the DBMS during a program's execution.

## **APIs and Header Files**

Header files contain declarations for class functions and declarations for data types and constants.

#### **Header Files**

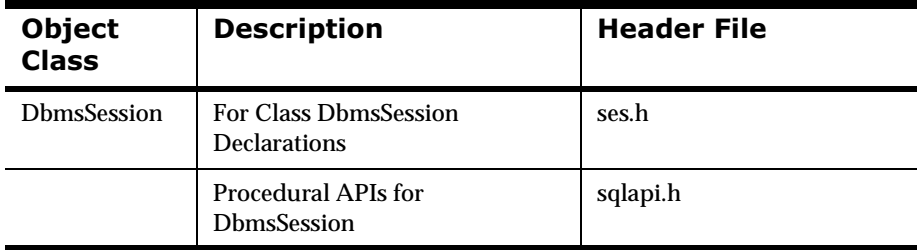

#### **DbmsSession Factory Functions**

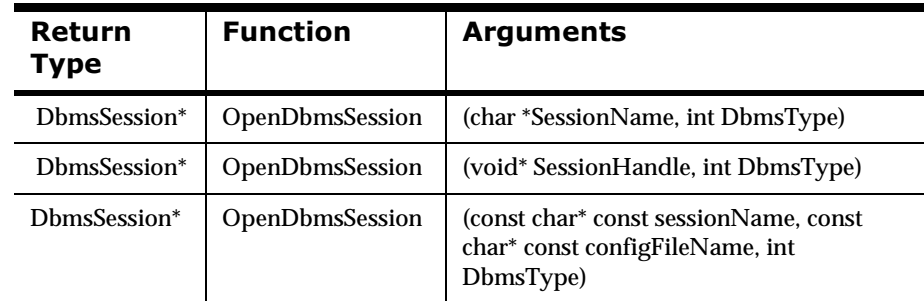

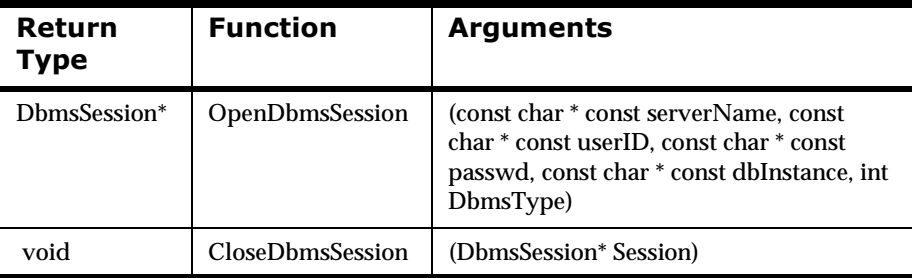

### <span id="page-16-0"></span>**2N**

#### **Overview**

The state of the DbmsSession class.

#### **Syntax**

int Ok();

#### **Parameters**

None

#### **Remarks**

None.

#### **Return Value**

Returns 1 or TRUE for a class state that is usable, and zero (0) or FALSE if the class is not usable.

#### **Example**

```
...
DbmsSession *mySession;
... // logon to the Sybase database
mySession = OpenDbmsSession("neonSYB", SYBASE49);
if ( !mySession || !mySession->Ok() ) {
   ... // Database session not created or not connected
}
```
## <span id="page-17-0"></span>**2DB** OpenDbmsSession

#### **Overview**

OpenDbmsSession searches the sqlsvses.cfg configuration file for an entry named SessionName and instantiates a DbmsSession object of type DbmsType. The sqlsvses.cfg file must be in the same directory as the program executable file.

#### **Syntax**

DbmsSession\* OpenDbmsSession(char \*SessionName, int DbmsType);

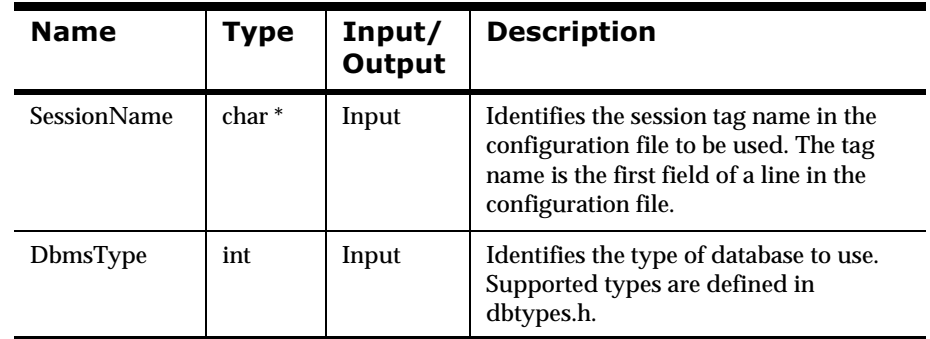

#### **Parameters**

#### **Remarks**

A call to OpenDbmsSession() is required prior to using any of the high-level, Formatter or Rules APIs.

#### **Return Value**

Returns a session pointer for use in other MQSeries Integrator API calls; NULL if the session could not be created.

It is the application programmer's responsibility to make sure the session state is accessible using the Ok() function. Ok() should return a zero (0) if the session state is operational.

#### **Example**

```
...
#include "dbtypes.h"
DbmsSession *mySession;
mySession = OpenDbmsSession("mytag",ORACLE7);
if ( !mySession || !mySession->Ok() ) 
{
... /* Database session not created or not connected */
}
... /* Use for Rules or Formatter */
```
#### **See Also**

OpenDbmsSession(SessionHandle, DbmsType) OpenDbmsSession(SessionName, configFileName, DbmsType) OpenDbmsSession(serverName, userID, passwd, dbInstance, DbmsType) CloseDbmsSession ()

## <span id="page-19-0"></span>**2DB** OpenDbmsSession

#### **Overview**

OpenDbmsSession() enables the user to connect to a MQSeries Integrator database using a pre-existing, database-specific, user-created (such as a Sybase DBPROC or Microsoft SQL Server handle, or Oracle LDA) session handle. DbmsType indicates the database vendor and version.

#### **Syntax**

DbmsSession\* OpenDbmsSession(void\* SessionHandle, int DbmsType);

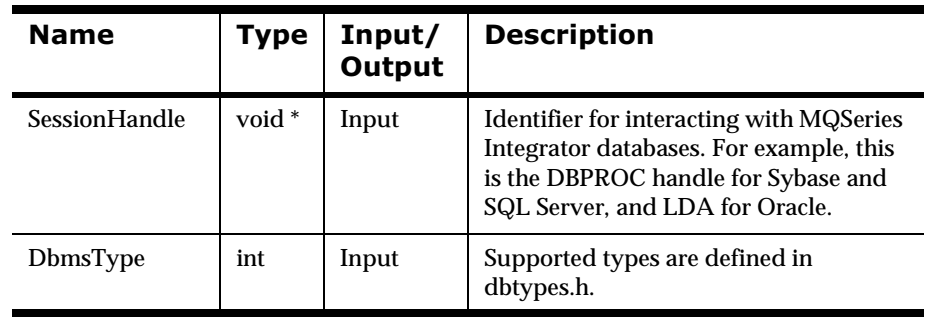

#### **Parameters**

#### **Remarks**

A call to OpenDbmsSession() is required prior to using any of the high-level, Formatter APIs, or Rules APIs.

#### **Return Value**

Returns a session pointer for use in other MQSeries Integrator API calls; NULL if unable to associate SessionHandle with a MQSeries Integrator database handle.

It is the application programmer's responsibility to make sure the session state is accessible using the Ok() function. Ok() should return a zero (0) if the session state is operational.

#### **Example**

```
...
#include "dbtypes.h"
DbmsSession *mySession;
Lda_Def * myLda;
... // Manually log on to Oracle database
mySession = OpenDbmsSession((void *)myLda,ORACLE7);
if ( !mySession || !mySession->Ok() ) {
... // Database session not created or not connected
}
... // Use for Rules or Formatter
```
#### **See Also**

OpenDbmsSessions(sessionName, DbmsType) OpenDbmsSession(SessionName, configFileName, DbmsType) OpenDbmsSession(serverName, userID, passwd, dbInstance, DbmsType)

CloseDbmsSession()

### <span id="page-21-0"></span>**2DB** OpenDbmsSession

Use this call to open a DbmsSession with a specific file other than sqlsvses.cfg.

#### **Syntax**

```
OpenDbmsSession (const char* const sessionName, 
                   const char*const configFileName, 
                   int DbmsType)
```
#### **Parameters**

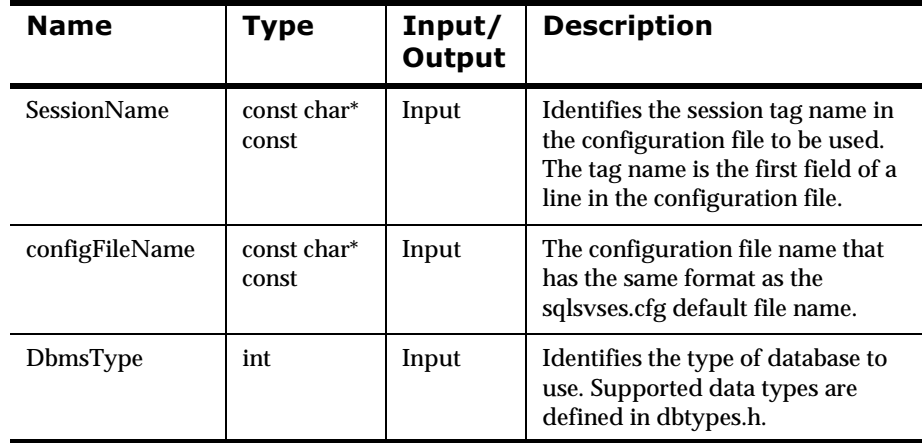

#### **Remarks**

The alternative configuration file must be in the same format as the sqlsvses.cfg file.

#### **Return Value**

If the OpenDbmsSession call is successful, returns a currently open DbmsSession; if the call fails, returns NULL.

#### **Example**

```
DbmsSession *session = OpenDbmsSession ("oraHub", 
"configFile.txt", NN_DBMS_TYPE_ORA);
     if (!session)
       // handle error
```
#### **See Also**

OpenDbmsSession(SessionName, DbmsType)

OpenDbmsSession(SessionHandle, DbmsType)

OpenDbmsSession(serverName, userID, passwd, dbInstance, DbmsType)

CloseDbmsSession()

### <span id="page-22-0"></span>**2DB** OpenDbmsSession

#### **Overview**

This overloaded version of OpenDbmsSession() enables the user to connect to a MQSeries Integrator database using a pre-existing database server name, user ID, password, database instance, and database type.

#### **Syntax**

```
DbmsSession* OpenDbmsSession(
       const char* const serverName, 
       const char* const userID, 
       const char* const passwd, 
       const char* const dbInstance,
        int DbmsType);
```
#### **Parameters**

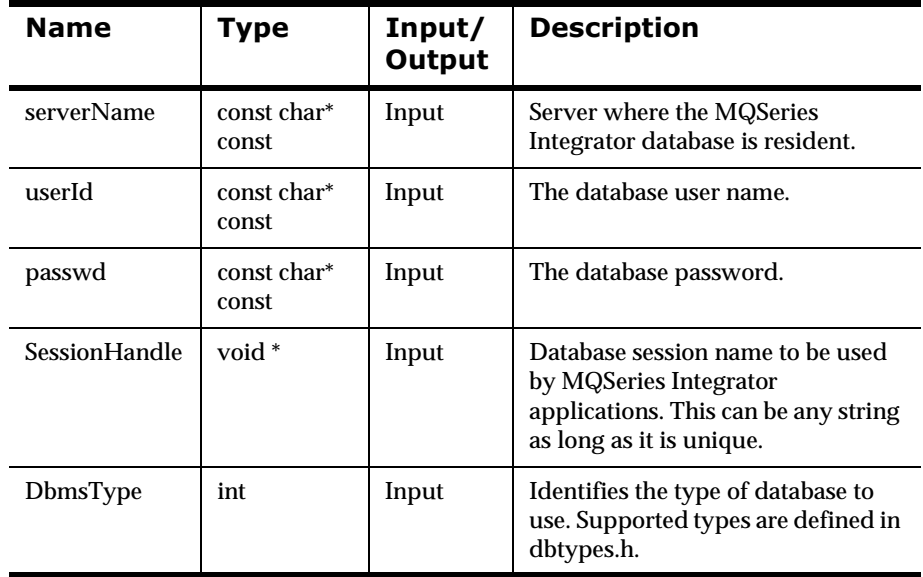

#### **Remarks**

A call to OpenDbmsSession() is required prior to using any of the high-level, Formatter APIs or Rules APIs.

#### **Return Value**

Returns a session pointer for use in other MQSeries Integrator API calls; NULL if unable to associate the provided information with a session.

It is the application programmer's responsibility to make sure the session state is accessible using the Ok() function. Ok() should return a zero (0) if the session state is operational.

#### **Example**

```
...
#include "dbtypes.h"
DbmsSession *mySession;
mySession = OpenDbmsSession("Portland","Reno","Denver",
     "Atlanta",ORACLE7);
if ( !mySession || !mySession->Ok() ) 
{
.../* Database session not created or not connected */
}
.../* Use for Rules or Formatter */
```
#### **See Also**

OpenDbmsSession(SessionName, DbmsType)

OpenDbmsSession(SessionHandle, DbmsType)

OpenDbmsSession(serverName, userID, passwd, dbInstance, DbmsType) CloseDbmsSession()

## <span id="page-24-0"></span> $\mathsf{CloseDbms}$ *Session*

#### **Overview**

CloseDbmsSession() cleans up a MQSeries Integrator session and releases any residual storage that may have been allocated by MQSeries Integrator during execution. Once a session is closed, use OpenDbmsSession() to establish another DBMS session.

#### **Syntax**

void CloseDbmsSession(DbmsSession\* Session);

#### **Parameters**

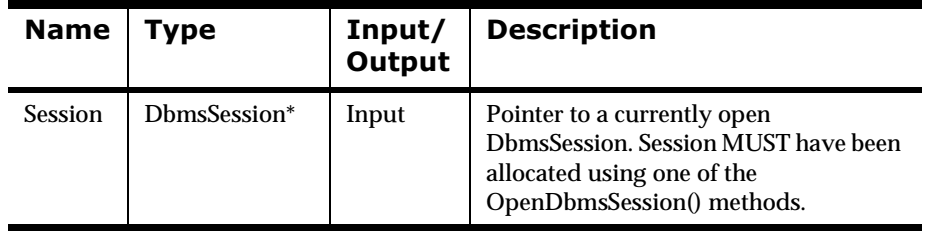

#### **Remarks**

CloseDbmsSession() should be the last call after all MQSeries Integrator processing is complete.

#### **Return Value**

None. There are no error-handling functions for CloseDbmsSession().

#### **Example**

... // All work on open session mySession is complete CloseDbmsSession(mySession);

#### **See Also**

OpenDbmsSession(char \*sessionName, int DbmsType)

OpenDbmsSession(void\*SessionHandle, int DbmsType)

OpenDbmsSession(const char \* const serverName, const char \* const userID, const char \* const passwd, const char \* const dbInstance, int DbmsType)

Chapter 3

## <span id="page-26-0"></span>**Appendix A buildMessage**

The buildMessage routine builds messages with an MQSeries Integrator header and initializes the associated message descriptor. After calling buildMessage, the application can call MQPUT with the message descriptor and the message buffer supplied by buildMessage.

#### **Function Declaration for buildMessage**

```
int buildMessage(MQMD* md,
                        char* data,
                        long dataLength, 
                        char *dataFormat, 
                         int *bufferLength, 
                        char *buffer, 
 char *applicationGroup, 
                         char *messageType, 
                         int shutdown, 
                         int reload)
```
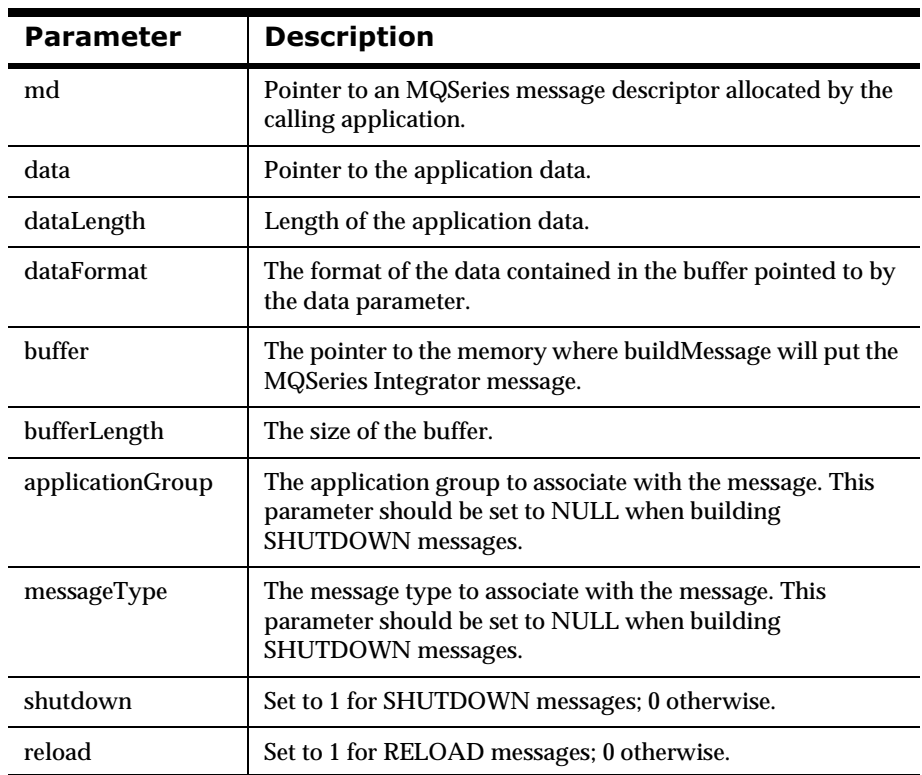

#### **Parameter Descriptions for buildMessage**

#### <span id="page-27-0"></span>**Example Calls to buildMessage**

To build a message with application group "TestApp" and message type "TestMsgType", call the buildMessage routine as follows:

```
buildMessage(&md, dataLength, data, "MQSTR",
   bufferLength, buffer, "TestApp", "testMsgType", 0.0);
```
To build a SHUTDOWN message, call the routine as follows:

```
buildMessage(&md, NULL, NULL, 0, NULL, 0, NULL, NULL,
   1, 0);
```
To build a RELOAD message to reload the TestApp/TestMsgtType rule set, call the routine as follows:

```
buildMessage(&md, 0, NULL, 0, 0, NULL, "TestApp", 
    "TestMsgType", 0, 1);
```
## **Source Code for buildMessage**

```
#include "MQSIrfheader.h"
#include <stdlib.h>
#include <string.h>
#include <stdio.h>
int buildMessage(MQMD* md, long dataLength, char* data,
      char *dataFormat, int *bufferLength, char *buffer, 
      char *applicationGroup, char *messageType,
      int shutdown, int reload)
{
      char optionBuffer[1024];
      int outputCursor = 0;
      int optionBufferLength = 0;
     MQMD tmpMd = {MQMD DEFAULT;
     MQRFH header = {MQRFH_DEFAULT};
      memcpy(md, &tmpMd, sizeof(MQMD));
      memset (optionBuffer, 0, sizeof(optionBuffer));
      /*Construct the Option Buffer*/
      if (applicationGroup != NULL)
      {
          strcat(optionBuffer, "OPT APP GRP");
           strcat(optionBuffer, " ");
           strcat(optionBuffer, applicationGroup);
           strcat(optionBuffer, " ");
      }
      if (messageType != NULL)
\{ strcat(optionBuffer, "OPT_MSG_TYPE");
           strcat(optionBuffer, " ");
```

```
 strcat(optionBuffer, messageType);
           strcat(optionBuffer, " ");
      }
      if (shutdown > 0)
      {
           strcat(optionBuffer, "OPT_SHUTDOWN");
           strcat(optionBuffer, " ");
           strcat(optionBuffer, "SHUTDOWN");
           strcat(optionBuffer, " ");
      }
      if (reload > 0)
      {
           strcat(optionBuffer, "OPT_RELOAD_RULE_SET");
           strcat(optionBuffer, " ");
           strcat(optionBuffer, "TRUE");
           strcat(optionBuffer, " ");
      }
      if (strlen(optionBuffer) > 0)
      {
           /*Remove Trailing Blank*/
          optionBufferLength = strlen(optionBuffer) - 1; }
      else
      {
           optionBufferLength = strlen(optionBuffer);
      }
      /*Construct the MQRFH structure*/
      header.StrucLength = sizeof(MQRFH) + 
           optionBufferLength;
      if (dataFormat != NULL)
      {
           strncpy(header.Format, dataFormat, 
                 sizeof(header.Format));
      }
/*Make sure there is enough room in the buffer to hold*/
/*the header, options and data*/
if (*bufferLength < 
     (sizeof(MQRFH) + optionBufferLength + dataLength))
{
     return (0);
}
/*Transfer header, options, and data to the message */
/* buffer */
memcpy(buffer + outputCursor, &header, sizeof(MQRFH));
outputCursor += sizeof(MQRFH);
```

```
memcpy(buffer + outputCursor, 
optionBuffer,optionBufferLength);
outputCursor += optionBufferLength;
if (data != NULL){
    memcpy(buffer + outputCursor, data, dataLength);
     outputCursor += dataLength;
}
else
     {
       return(0);
     }
/*Return the size of the header + options + data*/
*bufferLength = outputCursor;
/*Set the message descriptor format field */
/*to indicate that an MQIntegrator header is present */
/*in the message buffer. */
strncpy(md->Format, "MQHRF ", sizeof(md->Format));
return(1);
}
```
# **Sample Application Using buildMessage**

The following source code is from the amqsput0.c MQSeries sample application and is modified to use the buildMessage routine. The program functions the same as amqsput0, except it prepends an MQSeries Integrator header to each message that is sends. The program assigns the application group "TestApp" and the message type "TestMsg" to each message that it puts.

```
 /********************************************************************/
\frac{1}{\sqrt{2}} * \frac{1}{\sqrt{2}} * \frac{1}{\sqrt{2}} * \frac{1}{\sqrt{2}} * \frac{1}{\sqrt{2}} * \frac{1}{\sqrt{2}} * \frac{1}{\sqrt{2}} * \frac{1}{\sqrt{2}} * \frac{1}{\sqrt{2}} * \frac{1}{\sqrt{2}} * \frac{1}{\sqrt{2}} * \frac{1}{\sqrt{2}} * \frac{1}{\sqrt{2}} * \frac{1}{\sqrt{2}} * \frac{1}{\sqrt{2}}/* Program name: AMQSPUT0 */
\frac{1}{\sqrt{2}} * \frac{1}{\sqrt{2}} * \frac{1}{\sqrt{2}} * \frac{1}{\sqrt{2}} * \frac{1}{\sqrt{2}} * \frac{1}{\sqrt{2}} * \frac{1}{\sqrt{2}} * \frac{1}{\sqrt{2}} * \frac{1}{\sqrt{2}} * \frac{1}{\sqrt{2}} * \frac{1}{\sqrt{2}} * \frac{1}{\sqrt{2}} * \frac{1}{\sqrt{2}} * \frac{1}{\sqrt{2}} * \frac{1}{\sqrt{2}} /* Description: Sample C program that puts messages to */
  /* a message queue (example using MQPUT) */
\frac{1}{\sqrt{2}} * \frac{1}{\sqrt{2}} * \frac{1}{\sqrt{2}} * \frac{1}{\sqrt{2}} * \frac{1}{\sqrt{2}} * \frac{1}{\sqrt{2}} * \frac{1}{\sqrt{2}} * \frac{1}{\sqrt{2}} * \frac{1}{\sqrt{2}} * \frac{1}{\sqrt{2}} * \frac{1}{\sqrt{2}} * \frac{1}{\sqrt{2}} * \frac{1}{\sqrt{2}} * \frac{1}{\sqrt{2}} * \frac{1}{\sqrt{2}} /* Statement: Licensed Materials - Property of IBM */
\frac{1}{\sqrt{2}} * \frac{1}{\sqrt{2}} * \frac{1}{\sqrt{2}} * \frac{1}{\sqrt{2}} * \frac{1}{\sqrt{2}} * \frac{1}{\sqrt{2}} * \frac{1}{\sqrt{2}} * \frac{1}{\sqrt{2}} * \frac{1}{\sqrt{2}} * \frac{1}{\sqrt{2}} * \frac{1}{\sqrt{2}} * \frac{1}{\sqrt{2}} * \frac{1}{\sqrt{2}} * \frac{1}{\sqrt{2}} * \frac{1}{\sqrt{2}}\frac{1}{2} \frac{1}{2} \frac{84H2000}{5765-B73} \frac{1}{2} \frac{1}{2} \frac{1}{2}\frac{1}{10} \frac{1}{2001}, 6539-B42
 \frac{\star}{\star} 84H2002, 5765-B74 \star//* 84H2003, 5765-B75 */
 \frac{1}{10} \frac{1}{2004}, 6539-B43
```

```
 /* (C) Copyright IBM Corp. 1994, 1997 */
\frac{1}{\sqrt{2}} * \frac{1}{\sqrt{2}} * \frac{1}{\sqrt{2}} * \frac{1}{\sqrt{2}} * \frac{1}{\sqrt{2}} * \frac{1}{\sqrt{2}} * \frac{1}{\sqrt{2}} * \frac{1}{\sqrt{2}} * \frac{1}{\sqrt{2}} * \frac{1}{\sqrt{2}} * \frac{1}{\sqrt{2}} * \frac{1}{\sqrt{2}} * \frac{1}{\sqrt{2}} * \frac{1}{\sqrt{2}} * \frac{1}{\sqrt{2}} /********************************************************************/
\frac{1}{\sqrt{2}} * \frac{1}{\sqrt{2}} * \frac{1}{\sqrt{2}} * \frac{1}{\sqrt{2}} * \frac{1}{\sqrt{2}} * \frac{1}{\sqrt{2}} * \frac{1}{\sqrt{2}} * \frac{1}{\sqrt{2}} * \frac{1}{\sqrt{2}} * \frac{1}{\sqrt{2}} * \frac{1}{\sqrt{2}} * \frac{1}{\sqrt{2}} * \frac{1}{\sqrt{2}} * \frac{1}{\sqrt{2}} * \frac{1}{\sqrt{2}} /* Function: */
\frac{1}{\sqrt{2}} * \frac{1}{\sqrt{2}} * \frac{1}{\sqrt{2}} * \frac{1}{\sqrt{2}} * \frac{1}{\sqrt{2}} * \frac{1}{\sqrt{2}} * \frac{1}{\sqrt{2}} * \frac{1}{\sqrt{2}} * \frac{1}{\sqrt{2}} * \frac{1}{\sqrt{2}} * \frac{1}{\sqrt{2}} * \frac{1}{\sqrt{2}} * \frac{1}{\sqrt{2}} * \frac{1}{\sqrt{2}} * \frac{1}{\sqrt{2}}\frac{1}{\sqrt{2}} * \frac{1}{\sqrt{2}} * \frac{1}{\sqrt{2}} * \frac{1}{\sqrt{2}} * \frac{1}{\sqrt{2}} * \frac{1}{\sqrt{2}} * \frac{1}{\sqrt{2}} * \frac{1}{\sqrt{2}} * \frac{1}{\sqrt{2}} * \frac{1}{\sqrt{2}} * \frac{1}{\sqrt{2}} * \frac{1}{\sqrt{2}} * \frac{1}{\sqrt{2}} * \frac{1}{\sqrt{2}} * \frac{1}{\sqrt{2}}/* AMQSPUT0 is a sample C program to put messages on a message */
 \frac{1}{2} queue, and is an example of the use of MQPUT. \frac{1}{2} */
\frac{1}{\sqrt{2}} * \frac{1}{\sqrt{2}} * \frac{1}{\sqrt{2}} * \frac{1}{\sqrt{2}} * \frac{1}{\sqrt{2}} * \frac{1}{\sqrt{2}} * \frac{1}{\sqrt{2}} * \frac{1}{\sqrt{2}} * \frac{1}{\sqrt{2}} * \frac{1}{\sqrt{2}} * \frac{1}{\sqrt{2}} * \frac{1}{\sqrt{2}} * \frac{1}{\sqrt{2}} * \frac{1}{\sqrt{2}} * \frac{1}{\sqrt{2}}\frac{1}{2} -- messages are sent to the queue named by the parameter \frac{1}{2}\frac{1}{\sqrt{2}} * \frac{1}{\sqrt{2}} * \frac{1}{\sqrt{2}} * \frac{1}{\sqrt{2}} * \frac{1}{\sqrt{2}} * \frac{1}{\sqrt{2}} * \frac{1}{\sqrt{2}} * \frac{1}{\sqrt{2}} * \frac{1}{\sqrt{2}} * \frac{1}{\sqrt{2}} * \frac{1}{\sqrt{2}} * \frac{1}{\sqrt{2}} * \frac{1}{\sqrt{2}} * \frac{1}{\sqrt{2}} * \frac{1}{\sqrt{2}}/* -- gets lines from StdIn, and adds each to target *\frac{1}{2} /* gueue, taking each line of text as the content \frac{1}{2} /
  /* of a datagram message; the sample stops when a null */
 \frac{1}{2} /* line (or EOF) is read. \frac{1}{2} /
 \mathcal{L}^* New-line characters are removed. \mathcal{L}^* /* If a line is longer than 99 characters it is broken up */
  /* into 99-character pieces. Each piece becomes the */
 \frac{1}{2} content of a datagram message. \frac{1}{2} \frac{1}{2} \frac{1}{2} \frac{1}{2} \frac{1}{2} \frac{1}{2} \frac{1}{2} \frac{1}{2} \frac{1}{2} \frac{1}{2} \frac{1}{2} \frac{1}{2} \frac{1}{2} \frac{1}{2} \frac{1}{2} \frac{1}{2} \frac{1}{2} \frac{1}{2} 
 /* If the length of a line is a multiple of 99 plus 1 \star/<br>/* e.g. 199, the last piece will only contain a new-line \star/
                /* e.g. 199, the last piece will only contain a new-line */
  /* character so will terminate the input. */
/* */
 /* -- writes a message for each MQI reason other than * /* MQRC_NONE; stops if there is a MQI completion code */
  /* of MQCC_FAILED */
/* */
  /* Program logic: */
  /* MQOPEN target queue for OUTPUT */
 /* while end of input file not reached, */\mathcal{V}^* . read next line of text \mathcal{V} /* . MQPUT datagram message with text line as data */
  /* MQCLOSE target queue */
/* */
\frac{1}{\sqrt{2}} * \frac{1}{\sqrt{2}} * \frac{1}{\sqrt{2}} * \frac{1}{\sqrt{2}} * \frac{1}{\sqrt{2}} * \frac{1}{\sqrt{2}} * \frac{1}{\sqrt{2}} * \frac{1}{\sqrt{2}} * \frac{1}{\sqrt{2}} * \frac{1}{\sqrt{2}} * \frac{1}{\sqrt{2}} * \frac{1}{\sqrt{2}} * \frac{1}{\sqrt{2}} * \frac{1}{\sqrt{2}} * \frac{1}{\sqrt{2}} /********************************************************************/
\frac{1}{\sqrt{2}} * \frac{1}{\sqrt{2}} * \frac{1}{\sqrt{2}} * \frac{1}{\sqrt{2}} * \frac{1}{\sqrt{2}} * \frac{1}{\sqrt{2}} * \frac{1}{\sqrt{2}} * \frac{1}{\sqrt{2}} * \frac{1}{\sqrt{2}} * \frac{1}{\sqrt{2}} * \frac{1}{\sqrt{2}} * \frac{1}{\sqrt{2}} * \frac{1}{\sqrt{2}} * \frac{1}{\sqrt{2}} * \frac{1}{\sqrt{2}}/* AMQSPUT0 has 2 parameters */
 \frac{1}{2} \frac{1}{2} \frac{1}{2} \frac{1}{2} \frac{1}{2} \frac{1}{2} \frac{1}{2} \frac{1}{2} \frac{1}{2} \frac{1}{2} \frac{1}{2} \frac{1}{2} \frac{1}{2} \frac{1}{2} \frac{1}{2} \frac{1}{2} \frac{1}{2} \frac{1}{2} \frac{1}{2} \frac{1}{2} \frac{1}{2} \frac{1}{2} /* The second of the manager name (optional) \lambda */
\frac{1}{\sqrt{2}} * \frac{1}{\sqrt{2}} * \frac{1}{\sqrt{2}} * \frac{1}{\sqrt{2}} * \frac{1}{\sqrt{2}} * \frac{1}{\sqrt{2}} * \frac{1}{\sqrt{2}} * \frac{1}{\sqrt{2}} * \frac{1}{\sqrt{2}} * \frac{1}{\sqrt{2}} * \frac{1}{\sqrt{2}} * \frac{1}{\sqrt{2}} * \frac{1}{\sqrt{2}} * \frac{1}{\sqrt{2}} * \frac{1}{\sqrt{2}} /********************************************************************/
  #include <stdio.h>
  #include <stdlib.h>
  #include <string.h>
      /* includes for MQI */
  #include <cmqc.h>
  int main(int argc, char **argv)
 {
    /* Declare file and character for sample input * /
    FILE *fp;
    /* Declare MOI structures needed */
    MQOD od = {MQOD\_DEFAULT}; /* Object Descriptor */
```

```
MQMD md = {MQMD_DEFAULT}; /* Message Descriptor */
  MQPMO pmo = {MQPMO_DEFAULT}; /* put message options */
     /** note, sample uses defaults where it can **/
 MQHCONN Hcon; /* connection handle */
 MQHOBJ Hobj; /* object handle */
 MQLONG O_options; <br>
MQLONG C_options; /* MQCLOSE options */<br>
/* MQCLOSE options */
 MQLONG C_options; /* MQCLOSE options */
 MQLONG CompCode; /* completion code */
 MQLONG OpenCode; /* MQOPEN completion code */
 MQLONG Reason; /* reason code */
 MQLONG CReason; /* reason code for MQCONN */
 MQLONG buflen; /* buffer length */
 char buffer[100]; /* message buffer */
  char buffer[100]; /* message buffer */<br>char QMName[50]; /* queue manager name */
   /* buffer to hold MQIntegrator Header and Message data*/
   char newBuffer[1024]; 
   /* size of new buffer */
   int newBufferLength = 1024;
   printf("Sample AMQSPUT0 start\n");
   if (argc < 2)
   {
   printf("Required parameter missing - queue name\n\cdot");
    exit(99);
   }
   /******************************************************************/
\sqrt{\frac{1}{\pi}} */
  \frac{1}{x} Connect to queue manager \frac{x}{x}\sqrt{\frac{1}{\pi}} */
 /******************************************************************/
  QMName[0] = 0; /* default */
   if (argc > 2)
    strcpy(QMName, argv[2]);
  MQCONN(QMName, \frac{1}{2} /* queue manager */
        &Hcon, /* connection handle */
        &CompCode, /* completion code */
       \&\text{CReason} ; \frac{1}{2} /* reason code \frac{1}{2} /*
   /* report reason and stop if it failed */
   if (CompCode == MQCC_FAILED)
   {
   printf("MQCONN ended with reason code %ld\n", CReason);
    exit( (int)CReason );
   }
   /******************************************************************/
\sqrt{\frac{1}{\pi}} */
   /* Use parameter as the name of the target queue */
\sqrt{\frac{1}{\pi}} */
   /******************************************************************/
   strncpy(od.ObjectName, argv[1], (size_t)MQ_Q_NAME_LENGTH);
   printf("target queue is %s\n", od.ObjectName);
   /******************************************************************/
\sqrt{\frac{1}{\pi}} */
  /* Open the target message queue for output */
```

```
\sqrt{\frac{1}{\pi}} */
   /******************************************************************/
   O_options = MQOO_OUTPUT /* open queue for output */
         + MQOO_FAIL_IF_QUIESCING; /* but not if MQM stopping */
  MQOPEN(Hcon, \frac{1}{2} /* connection handle */
        &od, /* object descriptor for queue */
        O_options, \prime \rightarrow open options \prime /
         &Hobj, /* object handle */
         &OpenCode, /* MQOPEN completion code */
        \&\text{Reason } ; \qquad \qquad \qquad /* reason code */
   /* report reason, if any; stop if failed */
   if (Reason != MQRC_NONE)
   {
    printf("MQOPEN ended with reason code %ld\n", Reason);
 }
   if (OpenCode == MQCC_FAILED)
   {
   printf("unable to open queue for output\langle n'' \rangle;
 }
   /******************************************************************/
\sqrt{\frac{1}{\pi}} */
   /* Read lines from the file and put them to the message queue */
   /* Loop until null line or end of file, or there is a failure */
\sqrt{\frac{1}{\pi}} */
   /******************************************************************/
  CompCode = OpenCode; \prime* use MQOPEN result for initial test */
  fp = stdin;memcpy(md.Format, \frac{1}{4} /* character string format \frac{1}{4} /*
       MOFMT_STRING, (size t)MO_FORMAT_LENGTH);
   while (CompCode != MQCC_FAILED)
   {
    if (fgets(buffer, sizeof(buffer), fp) != NULL)
     {
     buflen = strlen(buffer); \qquad /* length without null \qquad */
     if (buffer[buflen-1] == '\n') /* last char is a new-line */
\{buffer[buflen-1] = \sqrt{0'i} /* replace new-line with null */
       --buflen; \rightarrow /* reduce buffer length \rightarrow /
      }
     }
    else buflen = 0; \overline{\hspace{1cm}} /* treat EOF same as null line \hspace{1.5cm} */
     /****************************************************************/
\sqrt{t} */
     /* Put each buffer to the message queue */
\sqrt{t} */
     /****************************************************************/
     if (buflen > 0)
    {\mathcal{S}} memcpy(md.MsgId,
                           /* reset MsgId to get a new one */
           MQMI_NONE, sizeof(md.MsgId) );
      memcpy(md.CorrelId, /* reset CorrelId to get a new one */
            MQCI_NONE, sizeof(md.CorrelId) );
     buildMessage(&md, buflen, buffer, "MQSTR",
```

```
 &newBufferLength, newBuffer, "TestApp", "TestMsg",0, 0);
MQPUT(Hcon, \frac{1}{2} /* connection handle \frac{1}{2} Hobj, /* object handle */
 &md, /* message descriptor */
             &pmo, /* default options (datagram) */
           newBufferLength, \frac{1}{2} which is the set of the measurement of the measurement of the measurement of the measurement of the measurement of the measurement of the measurement of the measurement of the measurement of the 
 header */
            newBuffer, /* message buffer with MQIntegrator
 header */
 &CompCode, /* completion code */
\&Reason); \frac{1}{2} \frac{1}{2} \frac{1}{2} \frac{1}{2} \frac{1}{2} \frac{1}{2} \frac{1}{2} \frac{1}{2} \frac{1}{2} \frac{1}{2} \frac{1}{2} \frac{1}{2} \frac{1}{2} \frac{1}{2} \frac{1}{2} \frac{1}{2} \frac{1}{2} \frac{1}{2} \frac{1}{2} \frac{1}{2} \frac{1}{2} /* report reason, if any */
       if (Reason != MQRC_NONE)
\{printf("MQPUT ended with reason code %ld\n", Reason);
       }
     }
      else /* satisfy end condition when empty line is read */
      CompCode = MQCC_FAILED;
    }
    /******************************************************************/
\sqrt{\frac{1}{\pi}} */
    /* Close the target queue (if it was opened) */
\sqrt{\frac{1}{\pi}} */
    /******************************************************************/
    if (OpenCode != MQCC_FAILED)
    {
    C_{\text{-} \text{options}} = 0; \qquad \qquad /* no close options \qquad \qquad */
    MQCLOSE(Hcon, \frac{1}{2} /* connection handle */
             &Hobj, /* object handle */
              C_options,
             &CompCode, /* completion code */
             \&\text{Reason} ; \qquad \qquad \qquad /* reason code */
    /* report reason, if any * if (Reason != MQRC_NONE)
    \left\{ \right.printf("MQCLOSE ended with reason code %ld\n", Reason);
     }
    }
    /******************************************************************/
\sqrt{\frac{1}{\pi}} */
    /* Disconnect from MQM if not already connected */
\sqrt{\frac{1}{\pi}} */
    /******************************************************************/
    if (CReason != MQRC_ALREADY_CONNECTED)
    {
    MQDISC(&Hcon, \frac{1}{2} /* connection handle */
                                   \frac{1}{2} /* completion code */
          &CompCode, \begin{array}{ccccc} & & & \text{comvection triangle} & \star \text{ /} \\ & & & \text{completion code} & \star \text{ /} \\ & & & \text{#} & & \star \text{ } \\ & & & & \text{#} & & \star \text{ } \\ & & & & & \text{#} & & \star \text{ } \\ & & & & & & \text{#} & & \star \text{ } \end{array} /* report reason, if any */
     if (Reason != MQRC_NONE)
      {
      printf("MQDISC ended with reason code %ld\n", Reason);
      }
```

```
 }
  /******************************************************************/
\sqrt{\frac{1}{\pi}} */
 /* END OF AMQSPUT0 *\sqrt{\frac{1}{\pi}} */
 /******************************************************************/
  printf("Sample AMQSPUT0 end\n");
  return(0); }
```
Appendix A

## <span id="page-36-0"></span>**Appendix B Notices**

This information was developed for products and services offered in the U.S.A. IBM may not offer the products, services, or features discussed in this document in other countries. Consult your local IBM representative for information on the products and services currently available in your area. Any reference to an IBM product, program, or service is not intended to state or imply that only that IBM product, program, or service may be used. Any functionally equivalent product, program, or service that does not infringe any IBM intellectual property right may be used instead. However, it is the user's responsibility to evaluate and verify the operation of any non-IBM product, program, or service.

IBM may have patents or pending patent applications covering subject matter described in this document. The furnishing of this document does not give you any license to these patents. You can send license inquiries, in writing, to:

IBM Director of Licensing IBM Corporation North Castle Drive Armonk, NY 10504-1785 U.S.A.

For license inquiries regarding double-byte (DBCS) information, contact the IBM Intellectual Property Department in your country or send inquiries, in writing, to:

IBM World Trade Asia Corporation Licensing 2-31 Roppongi 3-chome, Minato-ku Tokyo 106, Japan

**The following paragraph does not apply to the United Kingdom or any other country where such provisions are inconsistent with local law:**

INTERNATIONAL BUSINESS MACHINES CORPORATION PROVIDES THIS PUBLICATION "AS IS" WITHOUT WARRANTY OF ANY KIND, EITHER EXPRESS OR IMPLIED, INCLUDING, BUT NOT LIMITED TO, THE IMPLIED WARRANTIES OF NON-INFRINGEMENT, MERCHANTABILITY, OR FITNESS FOR A PARTICULAR PURPOSE. Some states do not allow disclaimer of express or implied warranties in certain transactions, therefore this statement may not apply to you.

This information could include technical inaccuracies or typographical errors. Changes are periodically made to the information herein; these changes will be incorporated in new editions of the publication. IBM may make improvements and/or changes in the product(s) and/or the program(s) described in this publication at any time without notice.

Any references in this document to non-IBM Web sites are provided for convenience only and do not in any manner serve as an endorsement of those <span id="page-37-0"></span>Web sites. The materials at those Web sites are not part of the materials for this IBM product and use of those Web sites is at your own risk.

Licensees of this program who wish to have information about it for the purpose of enabling: (i) the exchange of information between independently created programs and other programs (including this one) and (ii) the mutual use of the information which has been exchanged, should contact:

IBM United Kingdom Laboratories, Mail Point 151, Hursley Park, Winchester, Hampshire, England, SO21 2JN.

Such information may be available, subject to appropriate terms and conditions, including in some cases, payment of a fee.

The licensed program described in this document and all licensed material available for it are provided by IBM under terms of the IBM Customer Agreement, IBM International Programming License Agreement, or any equivalent agreement between us.

This information contains sample application programs in source language, which illustrate programming techniques on various operating platforms. You may copy, modify, and distribute these sample programs in any form without payment to IBM, for the purposes of developing, using, marketing or distributing application programs conforming to the application programming interface for the operating platform for which the sample programs are written. These examples have not been thoroughly tested under all conditions. IBM, therefore, cannot guarantee or imply reliability, serviceability, or function of these programs.

If you are viewing this information softcopy, the photographs and color illustrations may not appear.

## **Trademarks and Service Marks**

The following, which appear in this book or other MQSeries Integrator books, are trademarks of International Business Machines Corporation in the United States, or other countries, or both:

MQSeries **ATX** DB2 IBM

NEONFormatter and NEONRules are trademarks of New Era of Networks, Inc. in the United States and/or other countries.

Microsoft, Windows, Windows NT, and the Windows logo are trademarks of Microsoft Corporation in the United States and/or other countries.

UNIX is a registered trademark in the United States and/or other countries licensed exclusively through X/Open Company Limited.

Other company, product, or service names may be the trademarks or service marks of others.

Appendix B

# <span id="page-40-0"></span> $\overline{\text{Index}}$

### **\$**

application programming [7](#page-10-0)

### **%**

buildMessage [23](#page-26-0) samples application [26](#page-29-0) source code [24](#page-27-0)

### **&**

CloseDb[msSession](#page-7-0) [11](#page-14-0), [21](#page-24-0) compilers 4

### **'**

Database Abstaction Layer APIs [11](#page-14-0) Database Abstraction Layer DbmsSessio[n Factory functions](#page-14-0) [11](#page-14-0) header files 11 DbmsSession Factory functions [11](#page-14-0) disk space requirements [5](#page-8-0) documentation set [3](#page-6-0)

### **)**

Formatter [1](#page-4-0)

#### **+**

header files [11](#page-14-0) headers [8](#page-11-0) MQRFH structure [8](#page-11-0) NEON option buffer [9](#page-12-0)

#### **0**

memory req[uirements](#page-11-0) [5](#page-8-0) messages [7](#page-10-0), 8 MQRFH s[tructure](#page-4-0) [8](#page-11-0) MQSeries 1 MQSeries Inte[grator components](#page-4-0) MQSeries 1 MQSeries Integr[ator Rules daemon](#page-4-0) [2](#page-5-0) NEONFormatter 1 NEONRules [2](#page-5-0) MQSeries Integrator overview [1](#page-4-0) MQSeries Integrato[r Rules daemon](#page-10-0) [2](#page-5-0), [7](#page-10-0) MQSeries messages 7

### **1**

NEON header [8](#page-11-0) MQRFH structure [8](#page-11-0) NEON option buffer [9](#page-12-0) NEON option buffer [9](#page-12-0) NEONFormatter [1](#page-4-0) NEONRules [2](#page-5-0)

## **2**

OK function [13](#page-16-0) OpenDbmsSession [11](#page-14-0), [14](#page-17-0), [16](#page-19-0), [18](#page-21-0), [19](#page-22-0) option buffer [9](#page-12-0) overview [1](#page-4-0)

#### **3**

platforms [4](#page-7-0) programming applications [7](#page-10-0)

### **5**

Rules [2](#page-5-0) rules processing daemon [7](#page-10-0)

### **6**

sam[ple application for buildMessage](#page-14-0) [26](#page-29-0) ses.h 11 source code for buildMessage [24](#page-27-0) supported compilers and platforms [4](#page-7-0)

#### **Sending your comments to IBM**

#### **MQSeries Integrator**

#### **Application Development Guide**

#### **SC34-5508-00**

If you especially like or dislike anything about this book, please use one of the methods listed below to send your comments to IBM.

Feel free to comment on what you regard as specific errors or omissions, and on the accuracy, organization, subject matter, or completeness of this book. Please limit your comments to the information in this book only and the way in which the information is presented.

To request additional publications or make comments about the functions of IBM products or systems, you should talk to your IBM representative or to your IBM authorized remarketer.

When you send comments to IBM, you grant IBM a nonexclusive right to use or distribute your comments in any way it believes appropriate, without incurring any obligation to you.

You can send your comments to IBM in any of the following ways:

- n By fax:
	- From outside the U.K., use your international access code followed by 44 1962 870229
	- From within the U.K., use 01962 870229

Electronically, use the appropriate network ID:

- nIBM Mail Exchange: GBIBM2Q9 at IBMMAIL
- nIBMLink: HURSLEY(IDRCF)
- nInternet: idrcf@hursley.ibm.com

Whichever you use, ensure that you include:

- nThe publication number and title
- nThe page number or topic number to which your comment applies
- nYour name/address/telephone number/fax number/network ID

## IBM

SC34-5508-00